# **Macbook Pro 13 User Guide**

When somebody should go to the books stores, search foundation by shop, shelf by shelf, it is truly problematic. This is why we present the book compilations in this website. It will definitely ease you to look guide **Macbook Pro 13 User Guide** as you such as.

By searching the title, publisher, or authors of guide you in reality want, you can discover them rapidly. In the house, workplace, or perhaps in your method can be all best area within net connections. If you seek to download and install the Macbook Pro 13 User Guide, it is agreed easy then, past currently we extend the member to purchase and create bargains to download and install Macbook Pro 13 User Guide in view of that simple!

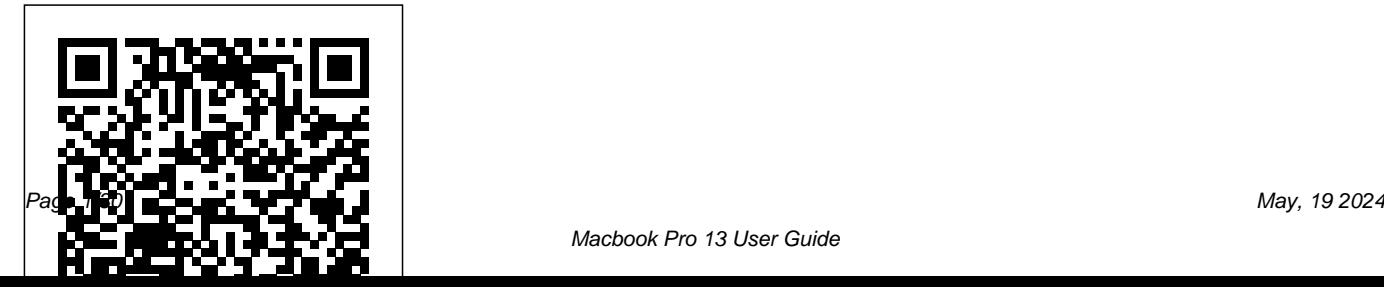

### My MacBook Air (M1,2020) User's Handbook Independently Published

Written in an easy to follow way, with large text you need to know about MacBook Air & and images throughout, MacBook For Seniors reveals everything you need to know about the MacBook Air and the MacBook Pro. Using step-by-step guides, you'll learn how to install and use apps, make video calls to loved ones, check your email, plus so much more. Walk into any Apple Store, and you'll quickly notice that there's more than one type of MacBook available. First up is the wedge-shaped MacBook Air, which combines elegant design with an affordable price. Then there's the MacBook Pro, which manages to squeeze incredible power, the innovative Touch Bar, and a 16-inch screen into a portable device. Whichever MacBook you're fortunate enough to own -- don't worry -- because this book covers both of them. Whether you only need to learn the basics, or you want to discover some

really advanced tips, MacBook For Seniors is here to help.Inside you'll discover: - Everything MacBook Pro- How to set up your Mac- How to use Touch ID and the TrackPad- Detailed app tutorials- How to edit photos- Essential settings and configurations & much more! *The Essential Guide for Writers, Editors, and Publishers* "O'Reilly Media, Inc." Take your MacBook Air to new heights! Discover how to get more than ever before out of Apple's incredibly thin and light notebooks with help from this hands-on guide. How to Do Everything: MacBook Air shows you how to harness the power of the new Mac OS X Mountain Lion operating system, and use iTunes, iWork, iLife, iCloud, Safari, Contacts, Calendar, Reminders, Notification Center, Mail, and

other powerful apps. Tap into all the computing power built into Apple's ultraportable MacBook Air while you're at home, at work, or on-the-go. Custom configure your MacBook Air and navigate with the Multi-Touch trackpad Get the most out of the new Mac OS X Mountain Lion operating system Transfer data from a PC or another Mac Manage your email accounts with the Mail app Sync all of your data and devices via iCloud Connect

peripherals—Bluetooth devices, printers, cameras, and more Use your MacBook Air to connect to Facebook, Twitter, Google+, Flickr, Tumblr, LinkedIn, and other services Maximize productivity tools, such as Microsoft Office and the iWork apps Download and play movies, TV shows, and

games Manage your iTunes Library Get organized with the new Contacts, Calendar, and Reminders apps Communicate efficiently using the Messages app Video chat with FaceTime or Skype Run Microsoft Windows programs on your MacBook Air Update, back up, troubleshoot, and maintain your MacBook Air

### **Super Fly** Oxford University Press - Children

The Apple-Certified Way to Learn macOS Support Essentials 11 , the official book for macOS support, is a top-notch primer for anyone who needs to support, troubleshoot, or optimize macOS Big Sur, such as IT professionals, technicians, help desk specialists, and ardent Mac users. This is the only Apple Pro Training Series book that

covers Big Sur. Youll find in-depth, step-bystep instructions on everything from upgrading, updating, reinstalling and configuring macOS Big Sur to setting-up network services like the Content Caching service. This book covers updated system utilities and new features in macOS Big Sur, including security and privacy enhancements, Control Center and Notification Center, Safari, system extensions, macOS Recovery, Startup Security Utility, and the Signed System Volume (SSV). This book includes the following content: Authoritative explanations of underlying technologies, troubleshooting, system administration, and much more Focused lessons that take you step by step through practical, real-world

tasks A Web Edition that provides the full text of the book online The Apple Pro Training Series is Apples official self-paced learning resource. Books in this series offer downloadable lesson files and an online version of the book. Additional information on this and other books in this series can be found at www.peachpit.com/apple . For more on certification, visit

## training.apple.com .

**Crown** 

Whether you're thinking of switching to a Macintosh computer, are looking into the latest Apple products, or have a Mac and want to learn about Mac OS X Leopard, then Macs For Dummies, 10th Edition will get you going. Here you'll learn all about how to compare the different desktop and laptop models to choose

your perfect match, make Mac OS X Leopard work your way, use the new iLife 2008 digital lifestyle applications, get online and connect to a wired or wireless network, and run Windows on your Mac so you can keep the Microsoft programs you need. You'll also discover how to: *MacBook For Seniors* alt concepts Navigate your way around the Mac interface and work with icons and folders Best utilize OS X, work with the new Photo Booth, and manage clutter with Exposé and Spaces Get connected, start a Web-browsing Safari, use e-mail and iChat, or M-series Mac even more powerful and shop online Join .Mac and take advantage of iDisk backups, IMAP mail, and Web Gallery Explore all that iTunes offers, process digital photos with iPhoto, make iMovies, and have fun with GarageBand Use Windows on your Mac and upgraded. Learn your way around, find transfer Windows files It' sa perfect time to join the Mac generation, especially if you're a Windows user who's been thinking of defecting. security. Following 2020's Big Sur

Macs For Dummies, 10th Edition will get you there, helping you pick peripherals, download freebie programs, set up user accounts, implement security secrets, troubleshoot your Mac, and experience the iLife.

Get to know macOS 12 Monterey! Version 1.1, updated October 25, 2021 macOS 12 Monterey builds on the changes in Big Sur, making your Intel and easier to use. This book teaches you how to prepare for a smooth transition to the new version of macOS—and what to do once you've out about new capabilities (and a few pitfalls), and improve your privacy and release, which massively overhauled the macOS interface and introduced support for M-series (Apple silicon) Macs, we have macOS 12 Monterey. Although the look and feel are quite similar to Big Sur, Monterey adds refinements, improvements, and interesting new features to books your productivity and your privacy. As was the case for Big Sur, we're not publishing a separate Take Control of Upgrading to Monterey book. Instead, complete upgrading instructions are included here, along with details about what to expect before, during, and after your Monterey installation. Among the many subjects covered in this book are: • How to tell whether your Mac is compatible with Monterey

• Steps you should take before upgrading • Upgrading from the Monterey public beta • How to perform an in-place upgrade—or do a clean install and migrate your old data from a backup • Improvements to FaceTime, such as updated audio and video options, scheduled meetings, and (later this year) SharePlay • New Messages feature, including Shared with You better handling of photos, and new Memoji options • Changes in Safari 15—including last-minute changes to address design flaws in the new interface for tabs • The Focus feature that takes Do Not Disturb to a new level • Shortcuts, which has made its way from iOS/iPadOS to macOS and added new features • What's new in

the Maps app, including more city detail, Driving mode, and better transit support • Small but interesting changes throughout macOS, such as AirPlay to Mac, iCloud+, improved password support, and Quick Note • Improvements to bundled apps, including Books, Finder, Mail, Notes, Photos, and more *Macbook Air (M1, 2020) User Manual* Peachpit Press Are you looking for a manual that will expose you to all the amazing features of your device and MacOS Catalina? Then get your hands on this book and have an amazing time using your device. There is a lot to love in Apple's latest pro-level

portable Macs. The new 13-inch MacBook Pro with Touch Bar looks identical to its predecessor, but once you start using it, you'll feel the difference in multiple ways. It also offers new features that seem subtle on the surface (like Hey Siri and a True Tone display) but, surprisingly, make a big difference in everyday use. This book is written in simple and clear terms with a step-by-step approach that will help you to master your MacBook Pro with MacOS Catalina within the shortest period of time. User Account Set-up Mac Shortcuts using Mac Keyboard The Dock 24 hidden settings BEST MASTERING TIPS FOR MAC USERS Display special characters Silently Launch your Mac Do unit conversion within Spotlight. Make a screen record→Locate your forgotten password for a website or program and many more.....

Alpha SL Editions

Apple's new MacBook Air (M1, 2020) is an absolutely fantastic laptop, and thanks to brilliant new additions, in the form of Apple's own M1 chip (which replaces the Intel processors used by the company) and an improved screen. In previous years, the MacBook Air was a reduced version of the MacBook, which was an excellent thin and light laptop for everyday use, but

due to its low features did not really fit into intense creative workloads, such as editing, transfer ultra-high definition video or complex 3D animated scenes. However, this latest version has the same M1 chip introduced in the new MacBook Pro 13-inch (M1, 2020), which means that for the first time the MacBook Air can compete with the more expensive laptop. So it really deserves a place around the best laptops in graphic design. It is better, and still the most inexpensive MacBook you can get right now, and it means if you're looking for a slim and lightweight 13-inch laptop for video and photo editing, then the MacBook Air (M1, 2020) is the perfect choice. This guide will teach you how to

master your MacBook Air [M1,2020] very fast, this guide is ideal for both Pros and newbies. Here are the contents of this guide Features of MacBook air Find what you are using Safari on your Mac View web pages on your another devices in Safari on your Mac See other device, open web page Close a webpage that opens on another device Hand off a web page between devices Select the web pages you want Say something like this Set the to view in Safari on your Mac Find a bookmark Use Bookmark Manage bookmarks Play web videos in Safari on your Mac Play web video on your HDTV Mute audio in tabs in Safari on Mac Fill in the information from the contacts Save the reading list in Safari on the Mac Read from your reading list home device Scroll up and click the

Block pop-ups in Safari on Mac Always open windows with private browsing Stop private browsing Avoid crosstracking in Safari on your Mac Safari troubleshooting on Mac Search is not effective AutoFill does not work What is family sharing? Add more people to FaceTime calls Redirect email as an attachment Reply to email automatically Redirect Email Ask Siri. maximum volume for the speakers If you cannot choose your remote speakers If the AirPlay device has a problem Check the icon next to the device Use a music equalizer Pair iTunes with your Remote Media Library Pair iTunes Remote with your

Buy Now button to purchase this guide *Synthesizer Basics* John Wiley & Sons Apple updated the iPad Air in September 2020 with a fourth-generation model that includes a design closer to its iPad Pro design. The iPad Air, which costs \$ 599, is a good choice between the cheaper iPad and the more expensive iPad Pro, which costs \$ 799. The device runs on Apple's iPadOS 14 and has the new features as well. You may have just purchased this device and want to make the most out of it, mastering the features, tips, and tricks to navigate through the device like a PRO Well, With step-by-step images, this clear, easy, and practical guide has been created to aid you into the new and interesting world of the iPad Air 4th generation 2020 model so that you can make the most out of this device Here is an overview of what you would find in this

book New features of the iPadOS 14 How to set up your device Features of the iPad Air 4th generation 2020 How to use your iPad's camera How to use the Apple pencil on iPad How to maximize the use of facetime How to use Siri How to make use of safari How to make use of apple pay How to use iCloud Tips and tricks And lots more Scroll up and click the BUY NOW icon to get this book now The Complete Illustrated, Practical Guide with Tips & Tricks to Maximizing the Latest IPad Air 4th Generation McGraw Hill Professional A fully revised and updated edition of the bible of the newspaper industry A Complete Step By Step Instruction Manual for Beginners and Seniors to Learn How to Use the New Apple IPad AIR 4 (10.9") Like a Pro With IPadOS 14

Tips And Tricks MacBook Air User GuideThe Detailed Manual to Operate Your Mac (For Beginners and Seniors) In July 2019, Apple updated the MacBook Air features that may seem overwhelming that was originally redesigned in October 2018. Even though there were no major updates to the MacBook Air, the enhancement led to a new butterfly keyboard which utilizes the same updated materials like the 2019 MacBook Pro, some small SSD changes, an improved display with True Tone, and a lower price tag. The MacBook Air has a T2 chip as well as fingerprint sensor for the Touch ID that can be used instead of entering password. This T2 chip is built for enhanced security on the MacBook Air by ensuring a secure boot process through Secure Enclave, and fast data encryption with an SSD controller. The macOS Catalina which was launched in October

2019, is the latest operating system for the Apple Mac family. The new software brought with it several new exciting even to existing users. Some of these features include the Screen Time, division of iTunes into 3 separate apps, using the iPad as a second screen, otherwise known as Sidecar and lots more. This user guide contains detailed steps on how to explore all the new features on your computer along with screenshots to make it easy for you to familiarize yourself with the workings of the macOS Catalina. Whether you are just buying a new Mac device or downloading the new software to your existing device, this book would help you to achieve better and faster productivity. Some of the things you would learn in this book include: How to Install macOS Catalina How to Backup and Restore your

Devices on macOS Catalina How to Organize the Mac Desktop How to Use Find My How to Sign Documents on your Devices How to Setup Sidecar on your Devices How to Use Apple Music in the Music App How to Make Use of the Notes App How to Use Reminders on Mac How to Use the Podcasts App How to Sync on macOS Catalina How to Use Apple TV App upgrade since the 2018 redesign, offering How to Use Screen Time on Mac How to Use Voice Controls on Mac How to Use Safari And Lots More...Apple 2020 MacBook Air User GuideThe Complete Beginner to Expert Guide to Maximizing Your 2020 MacBook AirThe Complete Beginner to Expert Guide to Maximizing your 2020 MacBook Air.Are you looking for a comprehensive user manual that will help you SETUP and MASTER your MacBook Air? Are you looking for a manual that will expose you to all the

amazing features of your device and 2020 MacOS Catalina 10.15? Then get your hands on this book and have an amazing time using your device.Apple updated the MacBook Air in a major way in mid-March 2020. While it may look like the previous version on the surface, dig a little deeper and you'll see it's the most significant buyers much more interesting customization options.The third iteration of the 'new' MacBook Air design finally nails every area well enough to make this the best MacBook for most people. The keyboard is the star of the show here, Yep, that's right. Apple ditched the disastrous butterfly keyboard for its Magic Keyboard and all I can say is: thank goodness. Even with all these new features, Apple still managed to keep the starting price at a relatively affordable

\$999. The MacBook Air (2020) comes with all the right improvements without sacrificing the best features of the previous version.Apple didn't reinvent the MacBook Air on the outside. But the 2020 model does have some exciting improvements under the hood. There's a 10th-generation processor, and double the Use accessibility features on Mac-Set up base storage.There is0a lot to love in Apple's latest MacBook Air. This book is written in simple and clear terms, with a step-by-step approach that will help you to master your MacBook Air with 2020 MacOS Catalina 10.15 within the shortest period of time. Here is a preview of the topics in this guide: -Take a tour of your new MacBook Air-How to Get Started-Use your Mac-Set up Family Sharing on Mac-MacBook Air with other Devices-Apps included with your Mac-What's in the menu bar on Mac?-How to search with Spotlight on Mac-Customize the Dock-See

and organize your files in the Finder on Mac-Use Launchpad to view and open apps on Mac-How to manage windows -Use apps in Split View -Install and uninstall apps from the internet or disc on Mac-Customize your Mac with System Preferences-Use your internet accountsusers, guests, and groups-Create and work with documents-Dictate your messages and documents -Set a different keyboard dictation shortcut-Back up your files with Time Machine -Create an Apple ID on Mac-Sign in to a new device or browser with two-factor authentication-Use iCloud Drive to store documents on View and download purchases made by other family members-Use Continuity to work across Apple devices-Use your iPad as a second display for your Mac-Unlock

your Mac and approve requests with Apple updated information on the features and Watch-Listen to podcasts on Mac-Read books in Books on Mac-Customize your Game Center account-Manage passwords using keychains on Mac-And so much more!Scroll up and click BUY WITH 1-CLICK to add this book to your library.16-inch Model MACBOOK PRO USER'S GUIDE FOR BEGINNERS AND SENIORSUPDATED USER MANUAL WITH TIPS & TRICKS TO GET THE MOST OUT OF YOUR MACBOOK PRO AND MacOS CATALINAGET THE MOST OUT OF YOUR 16-INCH MODEL MACBOOK PRO (UPDATED VERSION) This book is an easy to understand practical guide with tips and tricks to assist you to get the most out your new 16-inch model MacBook Pro laptop. It is written in simple language to help both beginners and seniors and contains an

functionalities of the MacBook Pro and the new macOS Catalina 10.15. Setting up of the 16-inch model MacBook Pro is well discussed in this book. Some of the Apps and features also discussed include but not limited to the following: Notification center, Dock, Finder, Touch Bar, Accessibility, FaceTime, Messages, Mails, Safari, Photos, Notes, Podcasts, Find My, etc. This book also covers tips and tricks to help you make the most out of your MacBook Pro. Are you ready to explore our tips and tricks in order to enjoy some of the hidden functionalities of your new MacBook Pro and macOS Catalina 10.15? Do you wish to become a master of your new 16-inch model MacBook Pro? Wait no further, scroll up and click on Buy Now to get started!Macbook Air (M1, 2020) User ManualThe Ultimate Guide with Tips and

Tricks to Set Up MacBook Air (M1, 2020) and Master the Hidden Features of MacOSApple's new MacBook Air (M1, 2020) is an absolutely fantastic laptop, and thanks to brilliant new additions, in the for a slim and lightweight 13-inch laptop form of Apple's own M1 chip (which replaces the Intel processors used by the company) and an improved screen. In previous years, the MacBook Air was a reduced version of the MacBook, which was an excellent thin and light laptop for everyday use, but due to its low features did not really fit into intense creative workloads, such as editing, transfer ultrahigh definition video or complex 3D animated scenes. However, this latest version has the same M1 chip introduced in the new MacBook Pro 13-inch (M1, 2020), which means that for the first time the MacBook Air can compete with the more expensive laptop. So it really

deserves a place around the best laptops in graphic design. It is better, and still the most inexpensive MacBook you can get right now, and it means if you're looking for video and photo editing, then the MacBook Air (M1, 2020) is the perfect choice. This guide will teach you how to master your MacBook Air [M1,2020] very fast, this guide is ideal for both Pros and newbies. Here are the contents of this guide Features of MacBook air Find what you are using Safari on your Mac View web pages on your another devices in Safari on your Mac See other device, open web page Close a webpage that opens on another device Hand off a web page between devices Select the web pages you want to view in Safari on your Mac Find a bookmark Use Bookmark Manage bookmarks Play web videos in Safari on

your Mac Play web video on your HDTV Mute audio in tabs in Safari on Mac Fill in the information from the contacts Save the Guide for Beginners and Seniors2019 reading list in Safari on the Mac Read from Updated Manual to Operate Your your reading list Block pop-ups in Safari on Mac Always open windows with private updated this guide and have included more browsing Stop private browsing Avoid cross-tracking in Safari on your Mac Safari troubleshooting on Mac Search is not effective AutoFill does not work What is family sharing? Add more people to FaceTime calls Redirect email as an attachment Reply to email automatically Redirect Email Ask Siri. Say something like this Set the maximum volume for the speakers If you cannot choose your remote speakers If the AirPlay device has a problem Check the icon next to the device Use a music equalizer Pair iTunes with your Remote Media Library Pair iTunes Remote with your home device

Scroll up and click the Buy Now button to purchase this guideMacBook Pro User Computer on MacOS CatalinaWe have helpful tips to ensure you get the most out of your MacBook Pro. All the issues raised in the reviews have been addressed. If you are looking for a complete user guide that has all the hidden tips and tricks to maximize the benefits of your 2019 MacBook Pro on macOS Catalina, this is the guide for you. With the introduction of macOS Catalina, you now have more features to explore on your MacBook Pro like the Picture in Picture feature, New Dark Mode, Apple Arcade, option to unsubscribe directly in the Mail app and lots more. Even for existing users, these new features may seem a little

overwhelming when using them for the first time. In this user guide, you will find detailed steps on how to explore every available additions to macOS Catalina along with pictures to make it easy for you Catalina How to Use the Podcasts App on to understand and follow. Whether you are Mac How to Use the Apple TV App for just buying a new MacBook Pro or downloading the new software to your existing device, this book has all you need in to iCloud Reminders App on Mac Using to achieve more productivity on your Mac. Text Snippets in Reminder Voice Controls Some of the guides you will learn in this book include: Download and Installation of Voice Control Create Custom Commands macOS Catalina Downgrading to the Previous Operating System Automatically Run Dark Mode Find a Lost Device with the 'Find My' App Unsubscribe from a Mailing List in Mail Setup Sidecar to Use your iPad As a Second Screen Sign Documents on Your Computer with your Find My App Use Screen Time in macOS

iPad or iPhone Track Friends/ Device with instructions on how to operate your device Catalina How to Use the Music App Sync your iPad and iPhone with Your Mac Backup your iPad or iPhone on macOS Catalina Restore your iPad or iPhone on macOS Mac Set up Parental Controls in the TV App How to Use Notes App on Mac Sign on Mac Disable/ Enable Commands in in Voice Control Using Safari on Mac Detailed Guide on the Apple mail app Using Picture-in-Picture feature Using screen time And lots more! Value Add for this book A detailed table of content that you can always reference to get details quickly and more efficiently. Step by step in the simplest terms, easy for all to

understand. Latest tips and tricks to help you enjoy your device to the fullest. Click on Buy Now to get this book and begin to do more productive activities with your new MacBook Pro.Apple Macbook Air 2020 M1 User GuideA Newbie to Expert Guide to Master the New Macbook Air 2020 M1 Chip

Here is the fundamental knowledge and information that a beginning or intermediate electronic musician must have to understand and play today's keyboard synthesizers. This basic primer, newly updated from the classic original edition, offers step-by-step explanations and practical advice on what a synthesizer is, the basic concepts and components, and the latest technical developments and applications. Written by Bob Moog, Roger Powell, Steve Porcaro (of Toto), Tom Rhea, and other well-known experts,

Synthesizer Basics is the first, and still the best, introduction available today.

**Getting Started With Your First Mac** "O'Reilly Media, Inc." Winner of the National Outdoor Book Award for Natural History and a New York Times Editors Choice Pick "After reading Super Fly, you will never take a fly for granted again. Thank you, Jonathan Balcombe, for reminding us of the infinite marvels of everyday creatures." —Sy Montgomery, Author of How to Be a Good Creature From an expert in animal consciousness, a book that will turn the fly on the wall into the elephant in the room. For most of us, the

only thing we know about flies is that they're annoying, and our usual reaction is to try to kill them. In Super Fly, the myth-busting biologist Jonathan Balcombe shows the order Diptera in all of its diversity, illustrating the essential role that flies play in every ecosystem in the world as pollinators, waste-disposers, flies continue to reshape our understanding of evolution. Along the way, he reintroduces us to familiar foes like the fruit fly and mosquito, and gives us the chance to consciousness of other creatures, meet their lesser-known cousins like the Petroleum Fly (the only

predators, and food source; and how Knows, which was nominated for the animal in the world that breeds in crude oil) and the Chocolate Midge (the sole pollinator of the Cacao tree). No matter your outlook on our tiny buzzing neighbors, Super Fly will change the way you look at flies forever. Jonathan Balcombe is the author of four books on animal sentience, including the New York Times bestselling What A Fish PEN/E.O. Wilson Award for Science Writing. He has worked for years as a researcher and educator with the Humane society to show us the and here he takes us to the farthest reaches of the animal kingdom.

**An Essential Guide to Mastering How to Use the New MacBook Air with M1 Chip + Tips and Tricks on the MacOS Big Sur 11** John Wiley & Sons

The Complete Beginner to Expert Guide to Maximizing your MacBook Air (M1 2020).Are you looking for a comprehensive user manual that will help you SETUP and MASTER your MacBook Air? Are you looking for a manual that will this guide: -Take a tour of your new expose you to all the amazing features of your device and MacOS Big Sur? Then get MacBook Air with other Devices-Apps your hands on this book and have an amazing time using your device.The MacBook Air with M1 delivers performance boosts of up to 3.5x over the previous Intel models. Graphics are up to 5x faster, and the solid-state drive (SSD) inside is up to 2x faster. It does all of this with no fan as well - yes, there's no fan inside the MacBook Air. Just the M1

system-on-a-chip, which consists of an 8-core CPU, neural engine core and up to an 8-core GPU.There is a lot to love in Apple's latest MacBook Air. This book is written in simple and clear terms, with a step-by-step approach that will help you to master your MacBook Pro with 2020 MacOS Big Sur within the shortest period of time. Here is a preview of the topics in MacBook Air-How to Get Started-Use included with your Mac-What's in the menu bar on Mac?-How to search with Spotlight on Mac-Customize the Dock-See and organize your files in the Finder on Mac-Use Launchpad to view and open apps on Mac-How to manage windows -Use apps in Split View -Install and uninstall apps from the internet or disc on Mac-Customize your Mac with System

Preferences-Use your internet accounts-Use accessibility features on Mac-Set up users, guests, and groups-Create and work with documents-Dictate your messages and documents -Set a different keyboard dictation shortcut-Back up your files with Time Machine -Create an Apple ID on Mac-Sign in to a new device or browser with two-factor authentication-Use iCloud Drive to store documents on your Mac-Set up Family Sharing on Mac-View and download purchases made by other family members-Use Continuity to work across Apple devices-Use your iPad as a second display for your Mac-Unlock your Mac and approve requests with Apple Watch-Listen to podcasts on Mac-Read books in Books on Mac-Customize your Game Center account-Manage

#### 1-CLICK to add this book to your library. **A Guide For New MacOS Users** John Wiley & Sons

Over the years, MacBook Air has taken a backseat to the more powerful MacBook Pro. Yes, the Air was remarkably thin, but it just couldn't keep up with what many users wanted to do. It was great for casual computing (like web browsing and email), but not for running large, more memory intensive, programs. This guide will help you get started.

#### OS X El Capitan: The Missing Manual Penguin

Get complete instructions for manipulating, processing, cleaning, and crunching datasets in Python. Updated for Python 3.6, the second edition of this hands-on guide is packed with practical

passwords using keychains on Mac-And so case studies that show you how to solve a much more!Scroll up and click BUY WITH broad set of data analysis problems

effectively. You'll learn the latest versionsand irregular time series data Learn how to of pandas, NumPy, IPython, and Jupyter in solve real-world data analysis problems

the process. Written by Wes McKinney, the creator of the Python pandas project, this book is a practical, modern introduction to data science tools in Python. It's ideal for analysts new to Python and for Python programmers new to data science and scientific computing. Data files and related material are available on GitHub. Use the IPython shell and Jupyter notebook for exploratory computing Learn basic and advanced features in NumPy (Numerical Python) Get started with data analysis tools in the pandas library Use flexible tools to load, clean, transform, merge, and reshape data Create informative visualizations with matplotlib Apply the pandas groupby facility to slice, dice, and summarize datasets Analyze and manipulate regular

with thorough, detailed examples The Ultimate Guide with Tips and Tricks to Set Up MacBook Air (M1, 2020) and Master the Hidden Features of MacOS Independently Published

Completely revised and updated for Logic Pro X, this Apple-certified guide shows you how to record, produce, and polish music files with Apple's professional audio software. Veteran music producer David Nahmani's step-by-step, instructions teach you everything from basic music creation to advanced production techniques

using Logic's software synthesizersthrough professional, real-world

samplers, and digital signal processors. Learn about all of the key features in Logic Pro X including Flex Pitch, Drummer, Drum Kit Designer, Track Stacks, MIDI Effects, and more. Using the book's online files and Logic Pro X, time Chapter review questions you'll begin making music in the to use your computer as a digital recording studio, create musical compositions, or transfer that song in your head into music you can share, this comprehensive book will show you how. Lesson and media files available online Focused lessons take you step-by-step

first lesson. Whether you're looking prepare you for the Apple Certified projects Accessible writing style puts an expert instructor at your side Ample illustrations and keyboard shortcuts help you master techniques fast Lesson goals and time estimates help you plan your summarize what you've learned and Pro Exam *Apple Pro Training Series* John Wiley & Sons My MacBook Air (M1,2020) User's Handbook: An Essential Guide to Mastering How to Use the New MacBook Air with M1 Chip + Tips and Tricks on the macOS Big Sur 11(Frequently Asked Questions, Exclusive Screenshots, and

Keyboard Shortcuts Table Included) \*\*\*Mastering MacBook Air M1,2020 made easy!!Towards the end of 2020, Apple, in its usual yearly fashion, introduced a 13-inch MacBook Air with Apple M1 chip. This device comes with the Big Sur 11 (2020) macOS, which is the latest Mac operating system. The Apple M1 chip is packed with a staggering 16 billion transistors, as it integrates the CPU, GPU and all other important components onto a single minute chip. With the introduction of the macOS Big Sur, some things have changed. Don't be left out My MacBook Air (M1,2020) User's Handbook is an instructional material designed to expose you to the functionality of one of the most sophisticated computer products by Apple. simple; click the BUY button. flowable, and comprehensive approach to exposing you to the basics of using the

The instructional material adopts a simple, *An Easy Step by Step Guide to Master the* MacBook Air M1, 2020 featuring macOS Big Sur. It also gives useful tips on how to use your device like a pro and help on troubleshooting fundamental issues with setup and other occurrences. Who needs this book?+ A novice who has never used any Mac product before, and who wants to get on the Mac train. + Anyone hoping to acquire a MacBook Air M1+ Existing users of MacBook Air M1 who want to get more acquainted with the device to maximize its functionality. A glance through the Table of Contents using the "Look Inside" feature will give you a glimpse of the repository of information packed into this piece. Don't wait any further, order your copy NOW. It is very *New 2020 Apple MacBook Pro* Independently Published

Unlock the potential of macOS Monterey with this updated guide from "Dr. Mac" himself Macs are famously an absolute pleasure to use. But it's even more fun discovering all the cool things a new version of macOS can do. macOS Monterey, introduced in 2021, makes the latest macOS features aviailable to Mac users everywhere. macOS Monterey For Dummies is your personal roadmap to finding every single awesome new bell and master the newest features and the whistle in this world-famous operating system. You'll read about upgrades to the Monterey. With hundreds of pages of accessibility options, how to use Live Text to grab text from all of your photos, manage your iPhone from your Mac and vice versa, and use the new Universal Control to seamlessly transition between Apple devices. You can also: Learn how to watch TV or a movie with friends while you're on a FaceTime call Explore the

new "Shared With You" feature so you can access the content people send to you directly in the relevant app Explore the online world with the Safari browser included with every installation of MacOS Monterey Perfect for anyone who wants to take full advantage of the latest version of Apple's intuitive and user-friendly operating system, macOS Monterey For Dummies is the fastest, easiest way to

coolest capabilities included with macOS simple instructions and images of the macOS interface, this is the last handbook you'll need to make the most of the newest macOS.

*Macs For Dummies* John Wiley & Sons The Complete Beginner to Expert Guide to Maximizing your 2020 MacBook Air.Are you looking for a

comprehensive user manual that will help you SETUP and MASTER your MacBook Air? Are you looking for a manual that will expose you to all the amazing features of your device and 2020 MacOS Catalina 10.15? Then get your hands on this book and have an amazing time using your device.Apple updated the MacBook Air in a major way in mid-March 2020. While it may look like the previous version on the surface, dig a little deeper and you'll see it's the most significant upgrade since the 2018 redesign, offering buyers much more interesting customization options.The third iteration of the 'new' MacBook Air design finally nails every area well enough to make this the best MacBook

for most people. The keyboard is the star of the show here, Yep, that's right. Apple ditched the disastrous butterfly keyboard for its Magic Keyboard and all I can say is: thank goodness. Even with all these new features, Apple still managed to keep the starting price at a relatively affordable \$999. The MacBook Air (2020) comes with all the right improvements without sacrificing the best features of the previous version.Apple didn't reinvent the MacBook Air on the outside. But the 2020 model does have some exciting improvements under the hood. There's a 10th-generation processor, and double the base storage.There is0a lot to love in Apple's latest MacBook Air. This book is written in simple and clear terms, with a step-by-step approach that will help you to master your MacBook Air with 2020 MacOS Catalina 10.15 within the shortest period of time. Here is a preview of the -Set a different keyboard dictation topics in this guide: -Take a tour of your new MacBook Air-How to Get Started-Use MacBook Air with other Devices-Apps included with your Mac-What's in the menu bar on Mac?-How to search with Spotlight on Mac-Customize the Dock-See and organize your files in the Finder on Mac-Use Launchpad to view and open apps on Mac-How to manage windows -Use apps in Split View -Install and uninstall apps from the internet or disc on Mac-Customize your Mac with System Preferences-Use your internet

accounts-Use accessibility features on Mac-Set up users, guests, and groups-Create and work with documents-Dictate your messages and documents shortcut-Back up your files with Time Machine -Create an Apple ID on Mac-Sign in to a new device or browser with two-factor authentication-Use iCloud Drive to store documents on your Mac-Set up Family Sharing on Mac-View and download purchases made by other family members-Use Continuity to work across Apple devices-Use your iPad as a second display for your Mac-Unlock your Mac and approve requests with Apple Watch-Listen to podcasts on Mac-Read books in Books on Mac-Customize your Game Center account-Manage passwords using keychains on Mac-And so much more!Scroll up and click BUY WITH 1-CLICK to add this book to your library.

MacBook Pro 2020 User Guide John Wiley & Sons

In July 2019, Apple updated the MacBook Air that was originally redesigned in October 2018. Even though there were no major updates to the MacBook Air, the enhancement led to a new butterfly keyboard which utilizes the same updated materials like the 2019 MacBook Pro, some small SSD changes, an improved display with True Tone, and a lower price tag.

The MacBook Air has a T2 chip as well as fingerprint sensor for the Touch ID that can be used instead of entering password. This T2 chip is built for enhanced security on the MacBook Air by ensuring a secure boot process through Secure Enclave, and fast data encryption with an SSD controller. The macOS Catalina which was launched in October 2019, is the latest operating system for the Apple Mac family. The new software brought with it several new exciting features that may seem overwhelming even to existing users. Some of these features include the Screen Time, division of iTunes into 3 separate

apps, using the iPad as a second screen, otherwise known as Sidecar and lots more. This user guide contains detailed steps on how to explore all the new features on your computer along with screenshots to make it easy for you to familiarize yourself with the workings of the macOS Catalina. Whether you are just buying a new Mac device or downloading the new software to your existing device, this book would help you to achieve better and faster productivity. Some of the things you would learn in this book include: How to Install macOS Catalina How to Backup and Restore your Devices on macOS Catalina

How to Organize the Mac Desktop How to Use Find My How to Sign Documents on your Devices How to Setup Sidecar on your Devices How to Use Apple Music in the Music App How to Make Use of the Notes App How to Use Reminders on Mac How to Use the Podcasts App How to Sync on macOS Catalina How to Use Apple TV App How to Use Screen Time on Mac How to Use Voice Controls on Mac How to Use Safari And Lots More...

A Step by Step Guide to Master Your New IPad Pro 2021 with Secret Tips Hal Leonard Corporation Demonstrates the operating system's basic features, including Internet

access, file management, configuring the desktop, installing peripherals, and working with applications.